# **Optimiser la recherche pour contourner ces divers exemples ci-après :**

- Inversion de 2 lettres : Berton ou Breton / Berthomé ou Brethomé / Druet ou Duret…
- Usage indifférent de 2 lettres : Basin ou Bazin / Robergeau ou Roberjeau / Dreillard ou Droillard / Philippon ou Filippon, Chacun ou Chaquin / Dibot ou Guibot …
- Féminisation des noms : Trasseau ou Trasselle / Petitfils ou Petitefille…
- Formes de patois : Deschamps ou Dauchamps / Veillet ou Veillas…
- Différentes écritures de "o" au milieu ou à la fin d'un nom : Jousseaume ou Joussaume / Pinaud ou Pineau / Vequau, Vequaud, Vequeau, Vequaux, Vequaulx, Vequault…
- Terminaisons en "ê" : Metais, Metays, Metay…
- Doublement des consonnes : Villeneau ou Vilneau / Pelletier, Peletier ou Peltier
- Apparition, au XVIème siècle, des accents en remplacement du S : Métivier = Mestivier / Métais = Mestais / Bâtonneau = Bastonneau / Pétreau = Pestreau…
- Et puis : Florisson ou Fleurisson / Gluard ou Luard / Leonard ou Linard / Cotillon ou Recoquillon / Espinasse ou Pinaceau …
- Ajout ou suppression de syllabes : Berton = Lamberton, Metays = Metayer…

Tout bénévole effectuant des relevés pour alimenter la base Expoactes de notre Cercle a pu constater qu'une même famille porte des noms différents au fil des années et des siècles.

La graphie des patronymes n'est pas figée jusqu'à la Révolution française, où la loi du 6 fructidor an II (23 août 1794) tente de la fixer. Mais, pour remplacer les curés jusqu'alors seuls dévolus à cette fonction, les premiers rédacteurs de l'état civil imposés et improvisés ont laissé au lecteur d'aujourd'hui de petits bijoux d'anthologie dans les noms de famille, les prénoms, les noms de lieux…

Ainsi, à la Genétouze : Vingtsans = Vincent / Sainjeanvieux = Cinq janvier / Comne Desnaÿ = Commune d'Aizenay / Joseph fine aux lainbe = Joséphine Olympe …

Cette loi laisse donc subsister de très nombreuses variantes jusqu'à la fin du XIXème siècle, où l'apparition du livret de famille est censé permettre une parfaite uniformisation. Il subsiste néanmoins à partir de cette période quelques différences de graphie dans les patronymes.

La seconde moitié du XXème siècle a certes permis, grâce à l'informatisation, de fixer définitivement les noms de famille, mais en a appauvri la prononciation avec l'usage répandu des majuscules et la disparition des signes diacritiques tels que la cédille ou les accents. A la lecture de PENAUD, doit-on dire PeNAUD, PéNAUD ou PêNAUD ? RENARD doit-il se prononcer ReNARD ou RéNARD ? MACON = MacON ou MacON ?

Qu'on utilise la plume, l'imprimerie ou l'ordinateur, les techniques d'écriture ont toutes leurs limites.

Notre base de données **Expoactes** permet de mettre à profit l'imagination dont doit faire preuve le généalogiste contemporain qui surfe sur internet entre les actes originaux des archives numérisées et les différentes bases de données mises à sa disposition.

Nos adhérents utilisent, le plus souvent, la recherche par paroisses/communes qui apparaît sur notre page d'accueil. Mais si l'acte recherché ne figure pas dans le lieu pressenti, la recherche avancée offre alors de nombreuses autres possibilités :

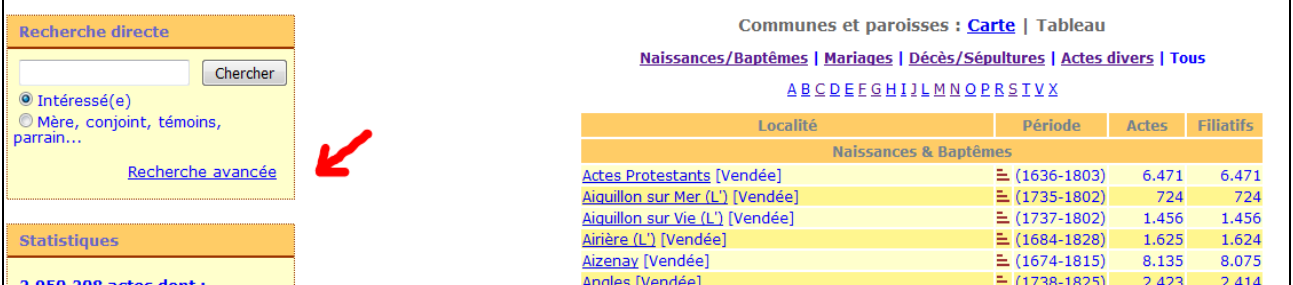

#### I – **Cliquer sur "Recherche avancée"** :

### II – **Apparaissent différents critères et sous-critères de saisie possibles** :

- Première personne : Intéressé, Conjoint, Père, Mère, Parrain/témoin // Comparaison : exacte, au début, à la fin, est dans, sonore
- Seconde personne :Conjoint, Père, Mère, Parrain/témoin
- Autres éléments de l'acte :Origines, Professions, Commentaires
- Actes recherchés :Naissances, Décès, Mariages, Actes divers //Années à partir de … jusqu'à…

III - **Saisir le patronyme recherché en recherche exacte** (ex. : Delavaud), puis cliquer sur "Chercher" en bas de l'écran.

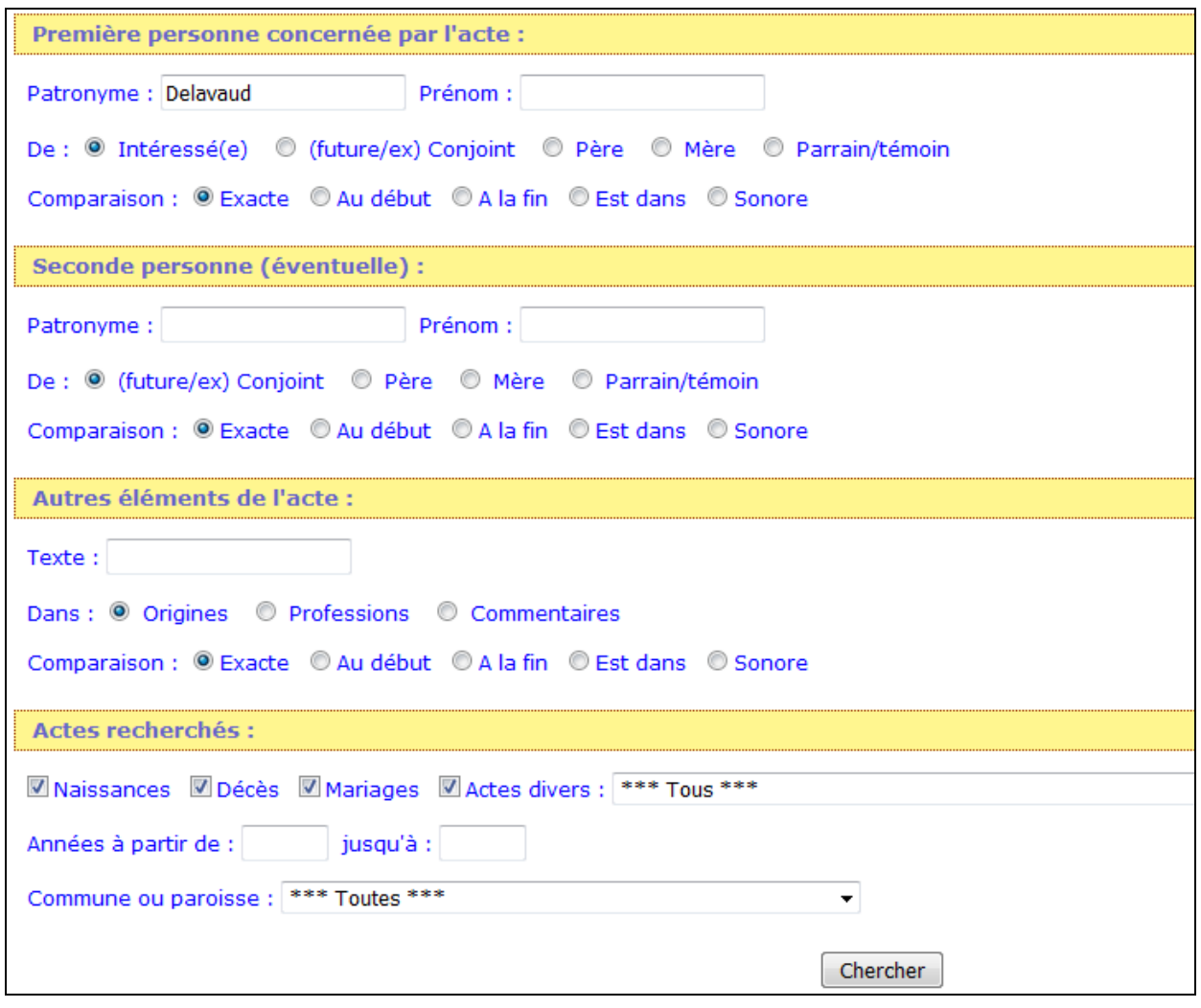

III - **Résultats de la recherche** : 2157 actes trouvés !!! (Les actes sont classés par ordre chronologique) :

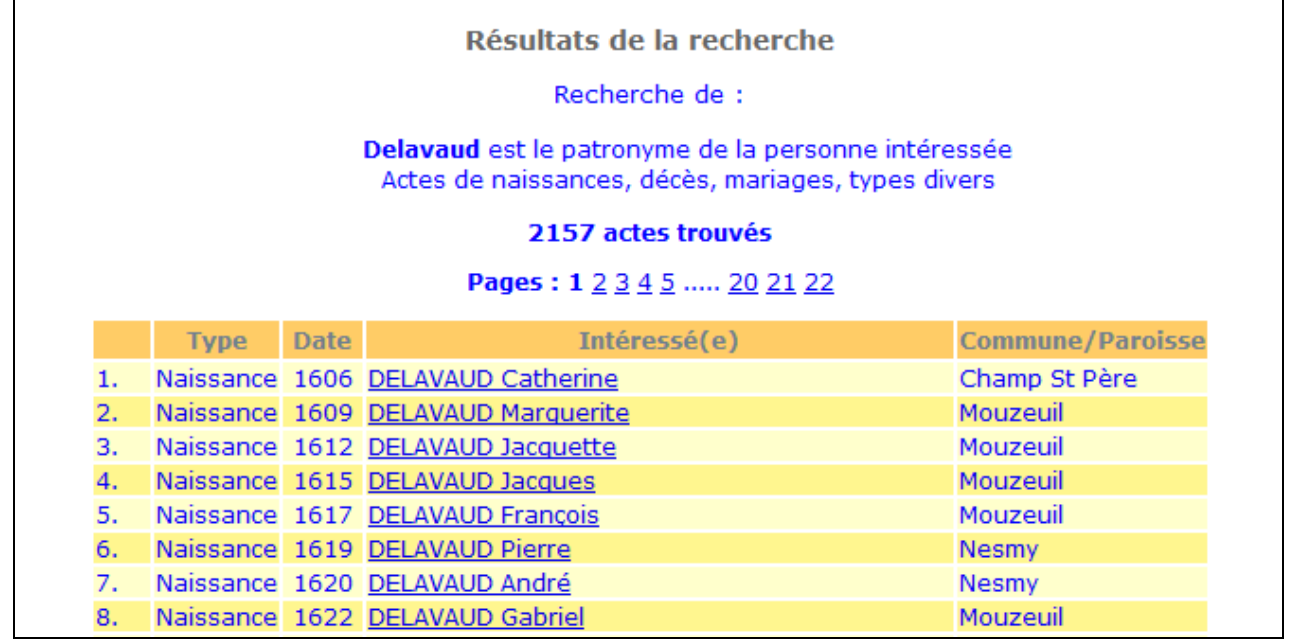

# IV – **Il convient donc de limiter le nombre de résultats en restreignant les critères** :

Soit en ajoutant le prénom, même si ce dernier peut varier selon les actes (ex : Charles) :

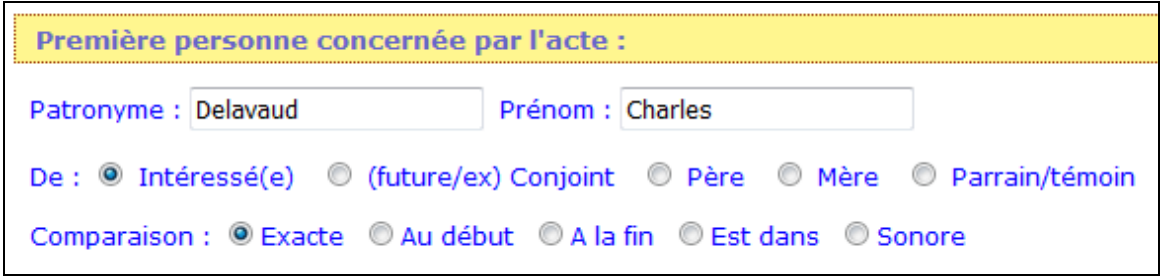

Apparaissent tous les Delavaud Charles, ainsi que des femmes Delavaud ayant épousé un Charles:

٦

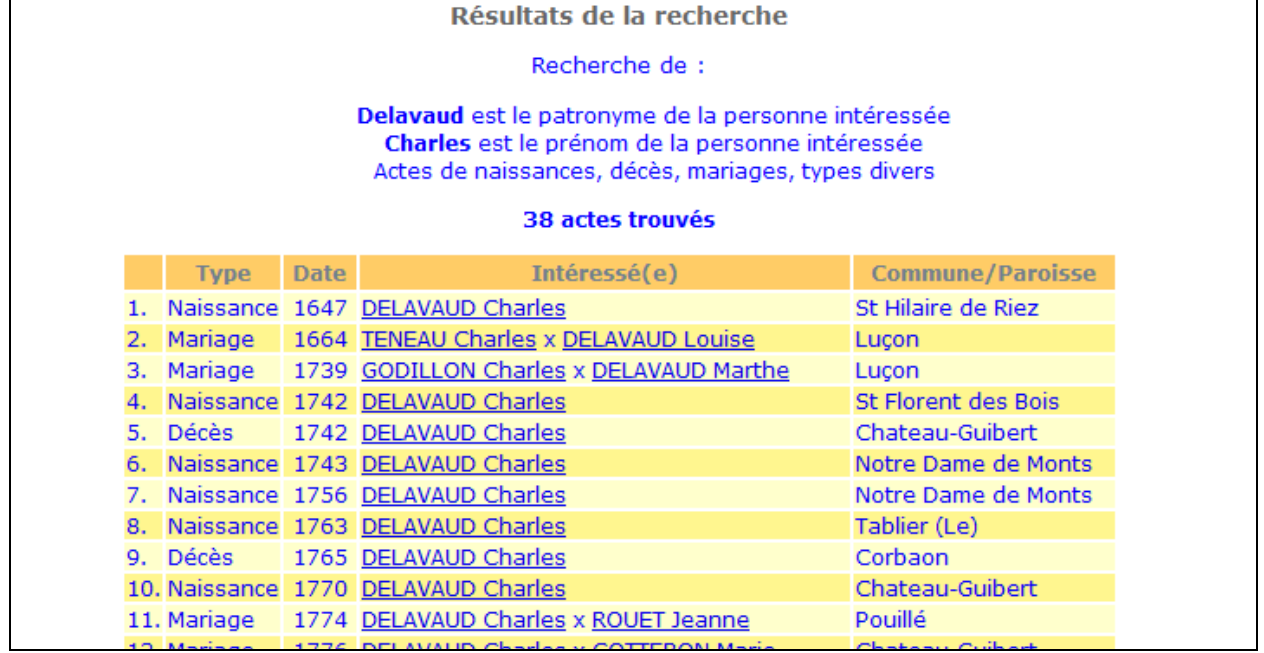

 Soit en choisissant le type d'acte recherché (ex : garder uniquement les naissances/baptêmes en "décochant" les autres actes) :

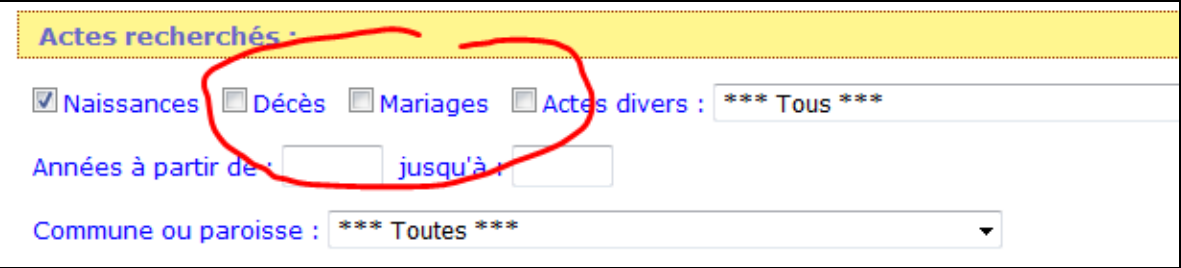

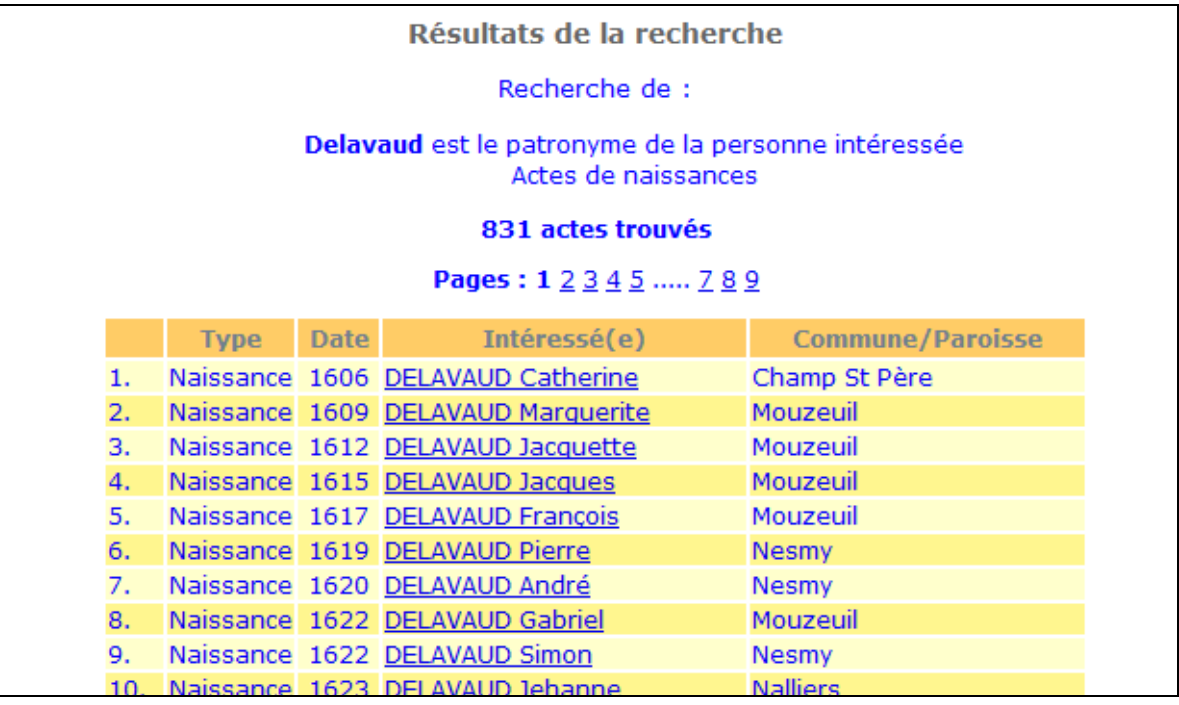

Soit en sélectionnant une période :

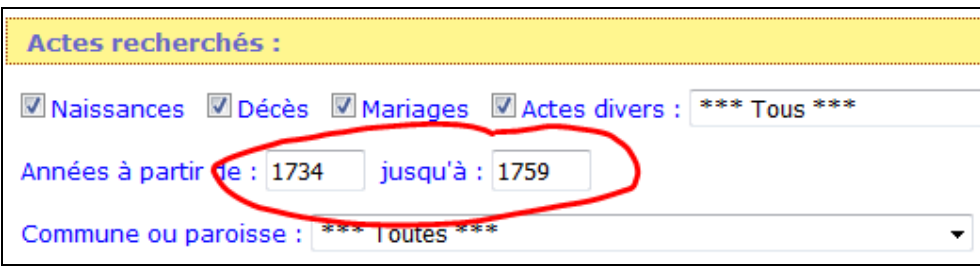

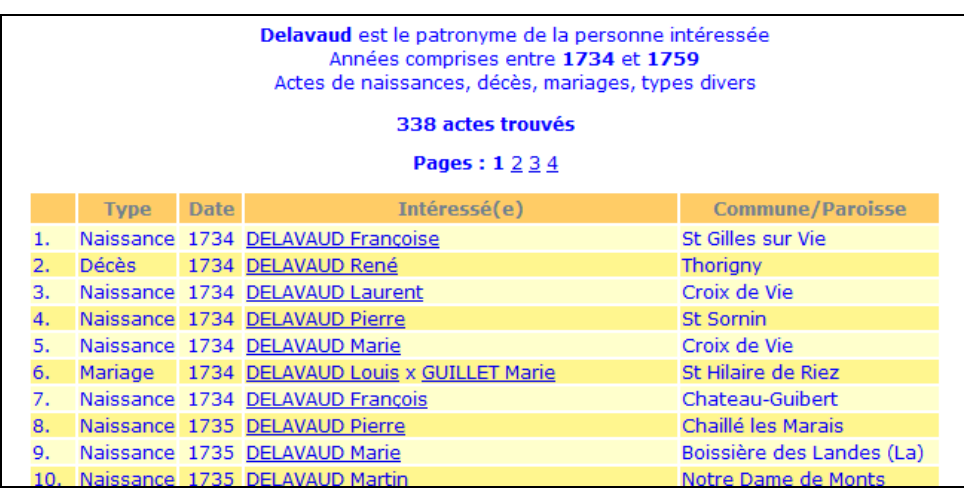

**L'intérêt de la recherche avancée est donc de cumuler plusieurs critères : Delavaud / Charles / Naissance ou baptême / Années entre 1734 à 1759 :** 

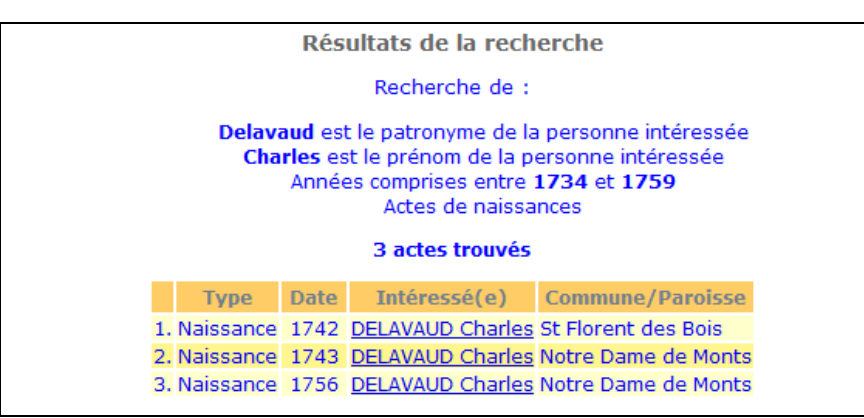

Il suffit ensuite de cliquer sur le nom pour obtenir les détails relevés dans l'acte :

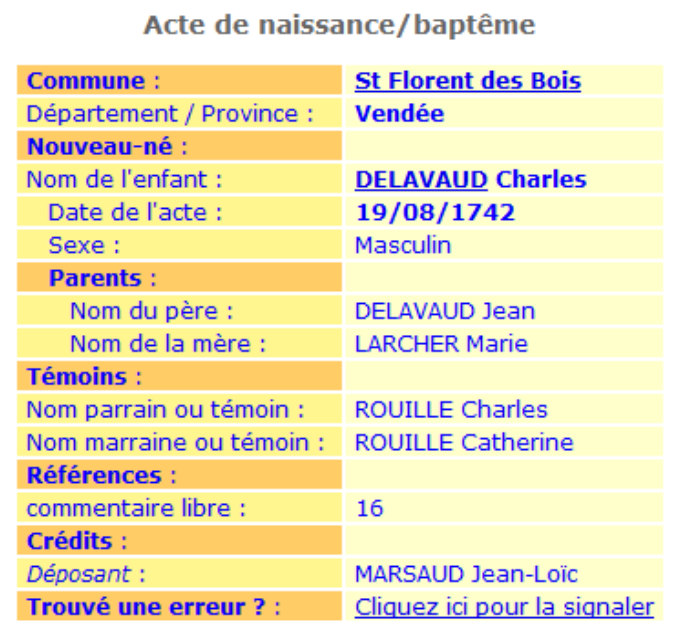

# V – **Il est également possible de définir QUI sont les personnes dans l'acte** :

Exemple 1 : Charles Delavaud devient le **conjoint**. Recherchons le décès de Suzanne Dutaud,épouse de Charles Delavaud :

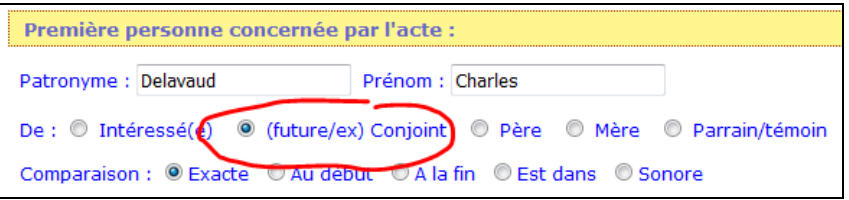

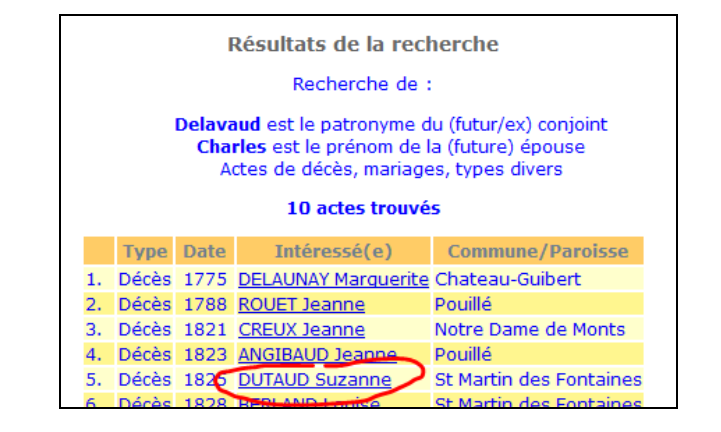

Exemple 2 : Charles Delavaud devient le **père**, Suzanne Dutaud devient la **mère**. Cette possibilité est particulièrement utile en recherche descendante, puisqu'elle permet de reconstituer une fratrie. Recherchons les actes concernant leurs enfants :

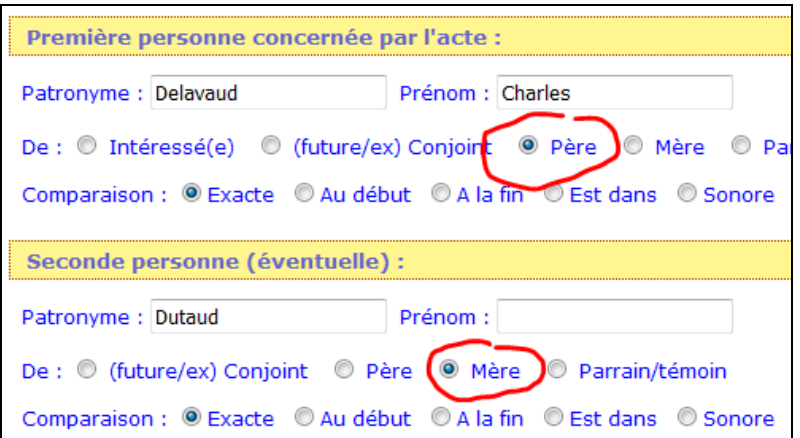

Résultats de la recherche : apparaissent les naissances et décès des enfants de ce couple :

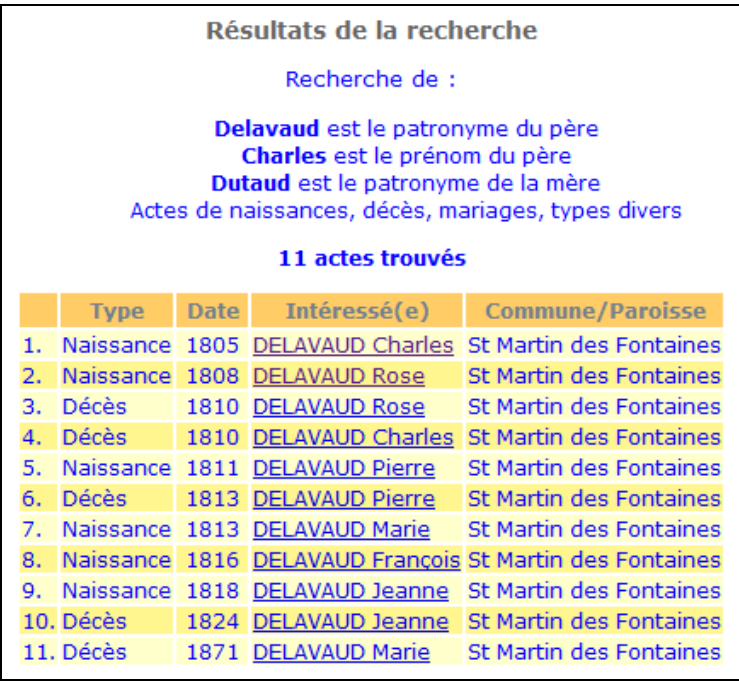

**VI - L'autre intérêt de la recherche avancée est de contourner les difficultés liées aux approximations, graphies variables et autres surprises évoquées au début de cet article, en choisissant un critère de comparaison sur une ou deux personnes :**

Recherche "**au début"** du patronyme :

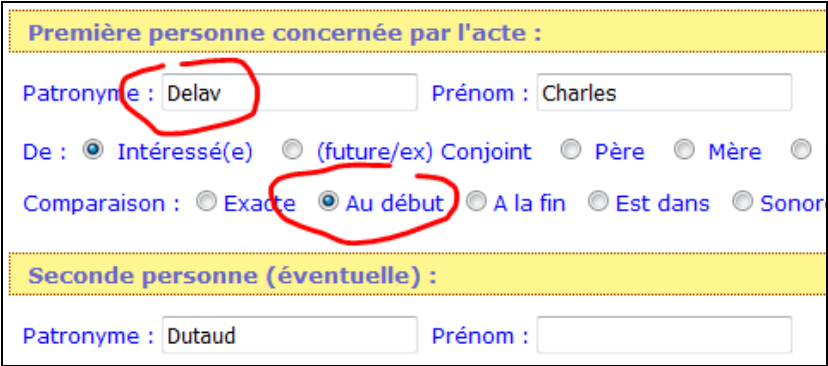

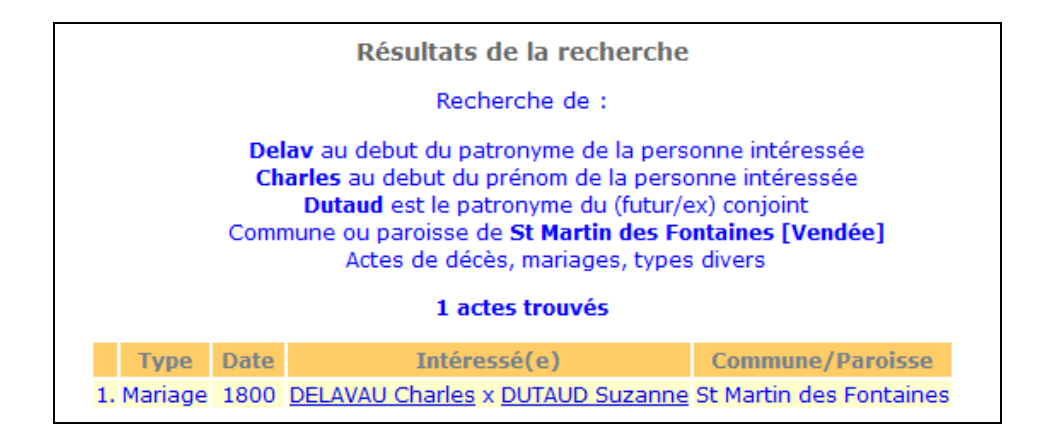

En gardant la graphie **exacte** utilisée dans les exemples précédents pour le nom de l'époux (Delavaud), la recherche de ce mariage n'aurait donné aucun résultat. Le critère de comparaison permet ainsi d'affiner aux différentes graphies d'un même patronyme et il peut être nécessaire de faire plusieurs essais avec des patronymes tels que Clergeau qui peut être écrit au début : Clerg-, Clerj-, Clairg-, Clairj- …

 Recherche avec la comparaison "**est dans**", très utile en particulier pour les actes du XIXème siècle, où les prénoms sont multiples et inscrits dans des ordres différents selon les actes. Recherchons les Delavaud dont au moins un des prénoms est Charles dans la seconde moitié du XIXème siècle :

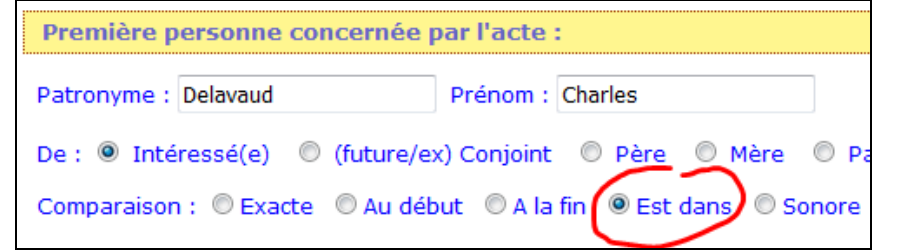

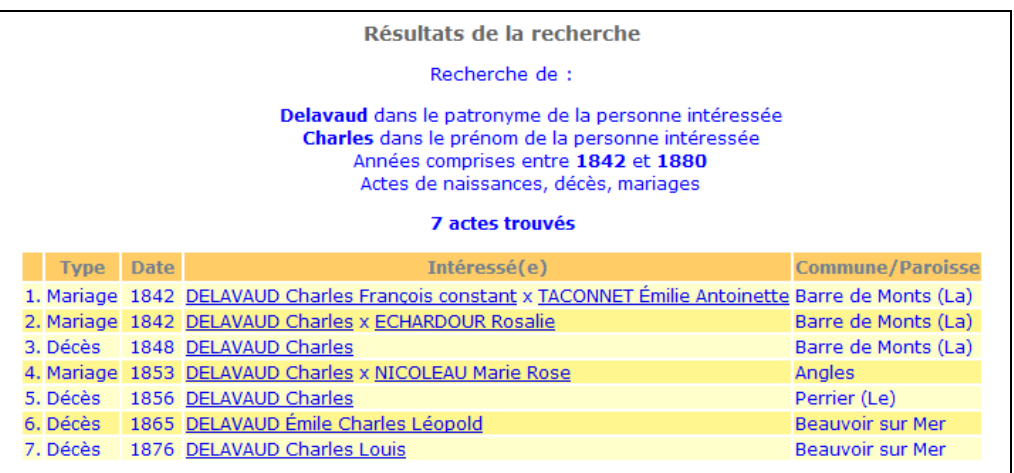

Evidemment, des patronymes débutant par une voyelle accentuent les différentes possibilités d'écriture comme Aimier, Aimié, Aimé, Esmier, Aimé, Aymier… / Ayraud, Airaud, Hairaud, Héraud, Eraud…/ Ileau, Illeau, Isleau, Hileau, Yleau…Combinés avec les diverses terminaisons en "-é" ou en "-o", la recherche peut s'avérer plus ardue.

Mais la généalogie n'est pas une science, encore moins une science exacte. Elle laisse toute sa place à l'imagination et, parfois, aux découvertes de hasard. Et c'est ce qui fait tout son charme…

Bonnes recherches !!!

Christine DELAVAUD adh. CGV n° 1999